# **Schnittstelle DocuWare SEPA**

Durch die Verwendung von DocuWare in Verbindung mit unserer SEPA Schnittstelle können Sie Ihren manuellen Zahlungsprozess effizient digitalisieren. Dabei ergeben sich zahlreiche Vorteile im Vergleich zum herkömmlichen manuellen Prozess.

Die Schnittstelle erstellt aus den Zahlungsdaten der in DocuWare abgelegten Rechnungen eine XML-Datei, die Sie problemlos in Ihre Banking-Software importieren können. Somit müssen die Zahlungen nur einmal erfasst werden, und eine erneute manuelle Erfassung in Ihrer Banking-Software entfällt. Dies verhindert Doppelerfassungen und reduziert mögliche Fehlerquellen.

Sie erfassen die Rechnungen in DocuWare zusammen mit den erforderlichen Zahlungsdaten. Durch einen Stempel oder einen Workflow-Schritt werden diese zur Zahlung freigegeben.

Die Schnittstelle generiert aus den Indexdaten Zahlungsstapel, die dann in Ihrer Banking-Software eingelesen werden können.

#### Ihr Nutzen

- Einfach: Zahlungserfassung direkt aus DocuWare
- Sicherheit: Die Zahlungsdaten werden von der Schnittstelle überprüft, wodurch eine erneute manuelle Erfassung entfällt.

## *Mit unser SEPA-Schnittstelle Daten auf Knopfdruck von DocuWare ins Bankprogramm übertragen*

# Einfach Bedienung

Sie haben eine Schaltfläche zum Abrufen der bereitgestellten Zahlungen, wobei die

Anzahl sowie gegebenenfalls die Anzahl der ungültigen Belege angezeigt werden.

Anschließend erscheint eine Schaltfläche zum Erstellen der Zahlungsdatei.<br>
BENDERTER DELTER O 1 von 1 ausgewählt El Einstellungen Hilfe Belege abrufen 1 von 1 ausgewählt stellte Relege nfo

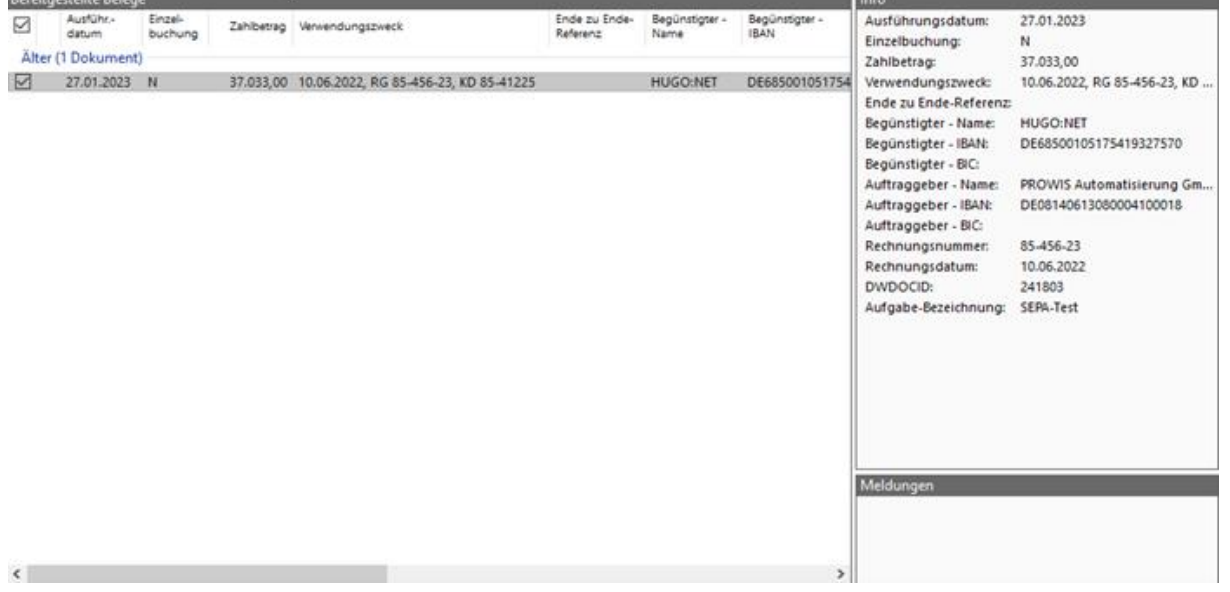

# Umfangreiche Möglichkeiten

Sie können mehrere Mandanten einrichten und deren Einstellungen individuell festlegen, wie beispielsweise die Anbindungen zu DocuWare und die Aufteilung auf mehrere Sachkonten und Kostenstellen.

## Bezahlte Rechnungen

Nach dem Export wird der Status in DocuWare geändert. Dadurch können Sie eine Übersicht über bezahlte und nicht bezahlte Rechnungen erhalten und diese unterscheiden.

# Validierung der Zahlungen

Bevor die Zahlungsdaten ausgegeben werden, prüft die Schnittstelle die Daten auf Richtigkeit und Vollständigkeit. Unstimmigkeiten werden Ihnen angezeigt, damit Sie diese unmittelbar beheben können.

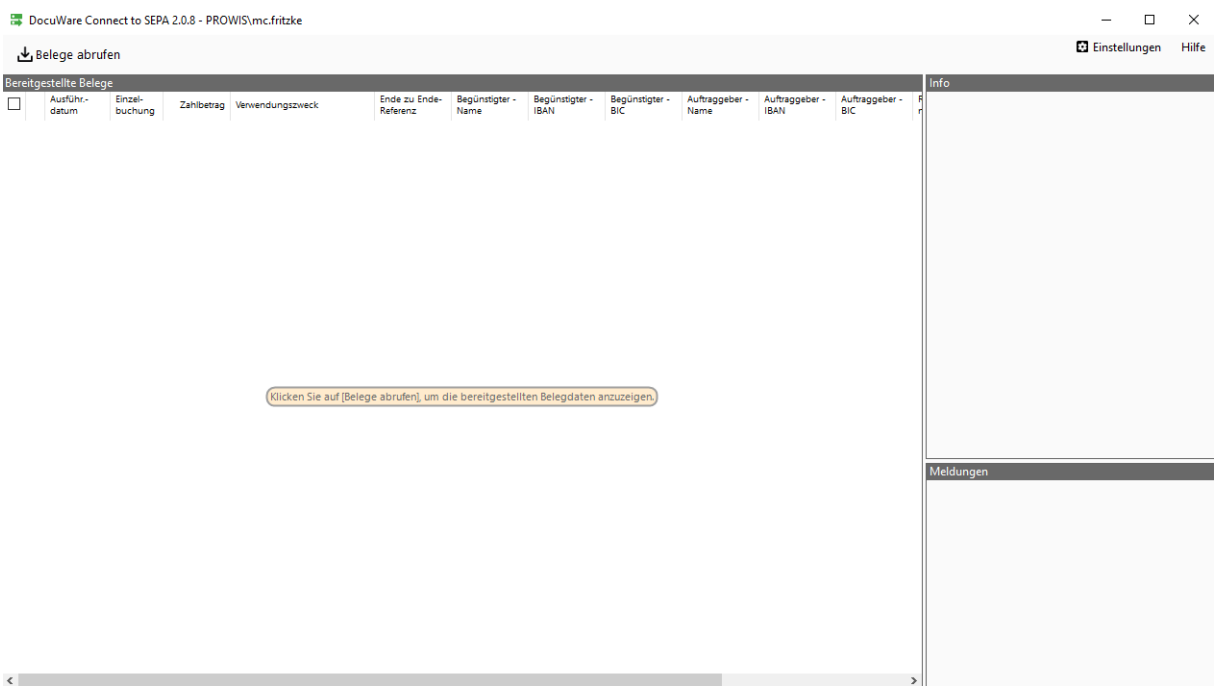

### SEPA Schnittstelle

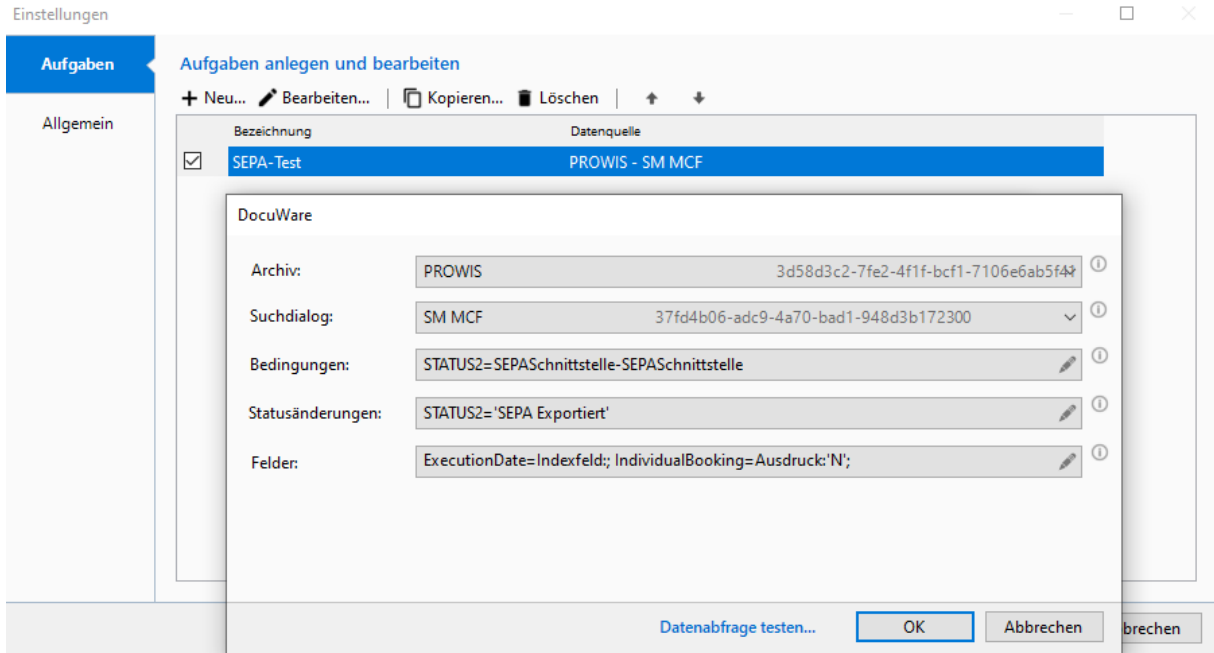

## Einstellungen

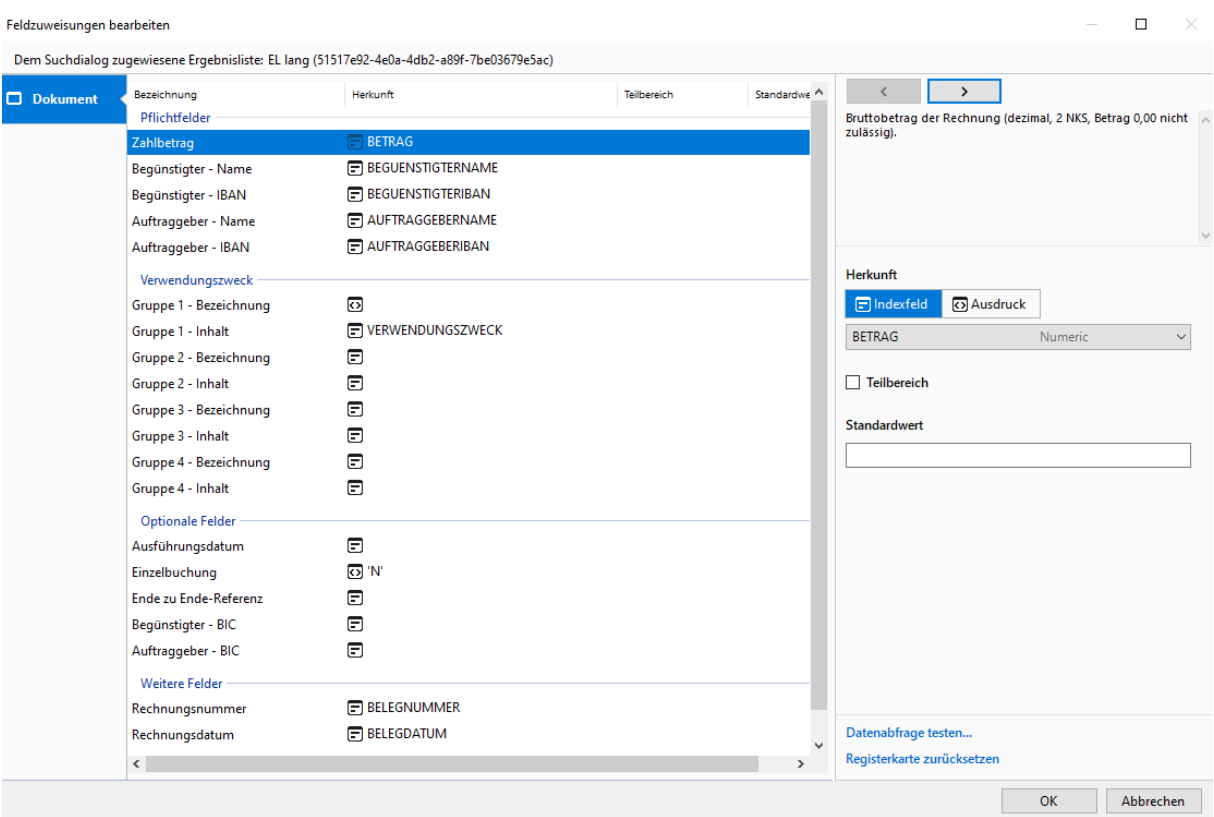

Feldzuweisung